#### NPRG036 **XML Technologies**

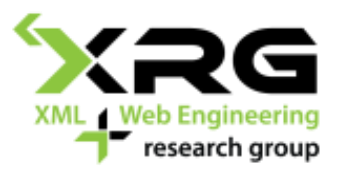

#### Lecture 7 **Schematron, RELAX NG**

30. 3. 2020

#### Author: **Irena Holubová** Lecturer: **Martin Svoboda**

http://www.ksi.mff.cuni.cz/~svoboda/courses/192-NPRG036/

### Lecture Outline

- □ XML schema languages ■ Best practices **RELAX NG**
- **Schematron**

#### Best Practices

### Best Practices

- $\Box$  How to define XML schemas for various use cases
	- Are we going to use the schema locally or *share it with others?*
	- *Will the schema evolve?*
	- Are we going to preserve multiple versions of *schemas?*
- $\Box$  There are many recommendations
	- Fact: The W3C specification does not recommend anything

□ Use the XML features fully:

 $\Box$  Use your own elements and attributes

**<?xml version="1.0"?> <element name="order"> <attribute name="number" value="ORD001" /> <element name="employee"> ... </element> ... </element>**

#### $\square$  Use the XML features fully:

- Maximize readability of XML documents using reasonable element and attribute names
- $\blacksquare$  Even though the names are longer
	- $\Box$  We can use (XML-specific) compression

```
<?xml version="1.0"?>
<o n="ORD001">
 <e><nm>Martin Necasky</nm></e>
<il>
 <i><m>5</m><c>5</c></i>
 </il>
 ...
</o>
```
 $\overline{\mathbf{0}}$ 

#### □ Use the XML features fully:

#### ■ Do not use dot notation instead of XML tree hierarchy

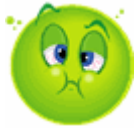

**<?xml version="1.0"?> <order number="ORD001"> <customer.name.first>Martin</customer.name.first> <customer.name.surname>Necasky</customer.name.surname> <customer.address.street>Malostranské nám.</customer.address.street> <customer.address.number>25</customer.address.number> ... </order>**

#### $\square$  Use the XML features fully:

- Do not use references instead of tree hierarchy
	- They usually have less efficient processing
	- $\Box$  (Of course, in some cases it might make sense)
- XML data model != relational data model

```
<?xml version="1.0"?>
<selling>
 <order number="ORD001"><employee ref="Z002"/>...</order>
 <order number="ORD002"><employee ref="Z001"/>...</order>
<employee id="Z001">...</employee>
<employee id="Z001">...</employee>
</selling>
```
- When to use elements and when attributes?
- $\Box$  There is no general rule, but:
	- An attribute can be specified only once for each element
	- An attribute can not have a complex structure
- $\Box$  If we assume new versions of schema, where complex structure or repetition is expected, element is a better choice
	- If we use attributes, we must:
		- $\Box$  Transform all existing documents
		- $\Box$  Change all XPath paths
		- **u**
	- Repetition can be solved using a multivalue attribute, but its further parsing is more difficult

```
<?xml version="1.0"?>
<order number="ORD001">
 <employee name="Martin Necasky" email="martinnec@gmail.com" />
</order>
```
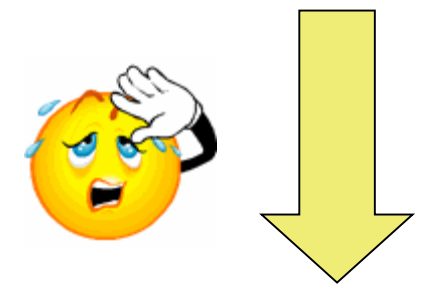

```
<?xml version="1.0"?>
<order number="ORD001">
 <employee>
  <name><first>Martin</first><surname>Necasky</surname></name>
  <email>martinnec@gmail.com</email>
  <email>necasky@ksi.mff.cuni.cz</email>
 </employee> 
</order>
```
- $\Box$  If we want to prefer value A to value B, we use for A element and for B attribute
	- B says something about A, it contains metadata

```
<?xml version="1.0"?>
<menu>
<item>
 <portion unit="it">6</portion>
 <name lang="jp">Maguro Maki</name>
 <name lang="cz">Maki Tuňák</name>
</item>
<item>
 <portion unit="g">200</portion>
 <name lang="jp">Sake Nigiri</name>
 <name lang="cz">Nigiri Losos</name>
</item>
</menu>
```
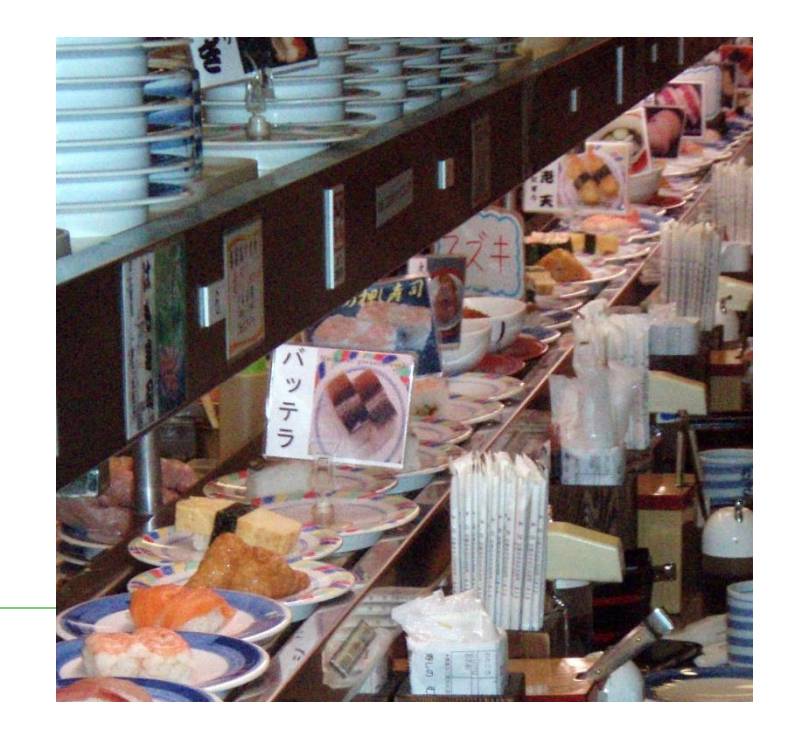

- $\Box$  The decision may also depend on the API we use for data access
- $\Box$  SAX: all attribute values are provided in a single event **startElement**
	- May be useful, when we do not want to wait for reading of subelements
	- The resulting code will be simpler and more lucid

- $\Box$  Anything that can be an attribute, can be also an element
- $\Box$  In general: Use attributes so that the work with the data is suitable for the particular application

#### Namespaces

#### $\square$  Use them!

- When you do not use them, you limit others in usage of your schemas
- $\Box$  A namespace is identified with a URI
	- It is good when you can put there something related
		- Documentation of the schema, examples, references to related schemas, …
		- The schema itself also, but it is not compulsory
	- Note: URI does not mean that it is an address of the schema! It is an identifier!

#### Namespaces

- $\Box$  Usually in a single system you will design multiple related schemas and re-use existing
- $\Box$  In this context there are three key approaches for work with namespaces
	- **Heterogeneous**
	- **Homogeneous**
	- **Chameleon**
- □ Example:
	- ◼ order.xsd uses
		- □ customer.xsd
		- □ product.xsd

### Heterogeneous Design of XSDs

 $\Box$  Each schema has its own target namespace (attribute targetNamespace of element schema)

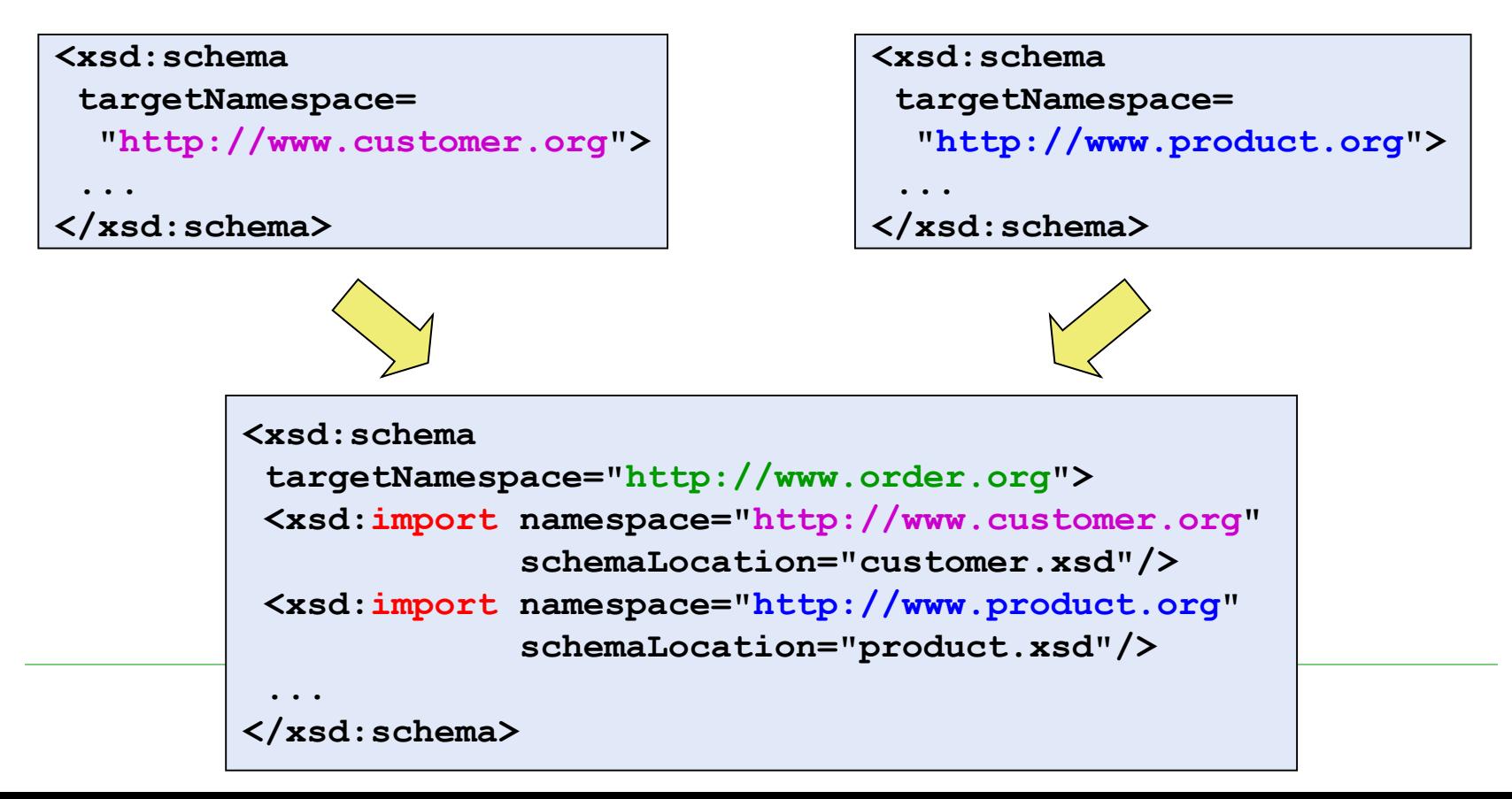

# Homogeneous Design of XSDs

#### $\square$  One namespace for all schemas

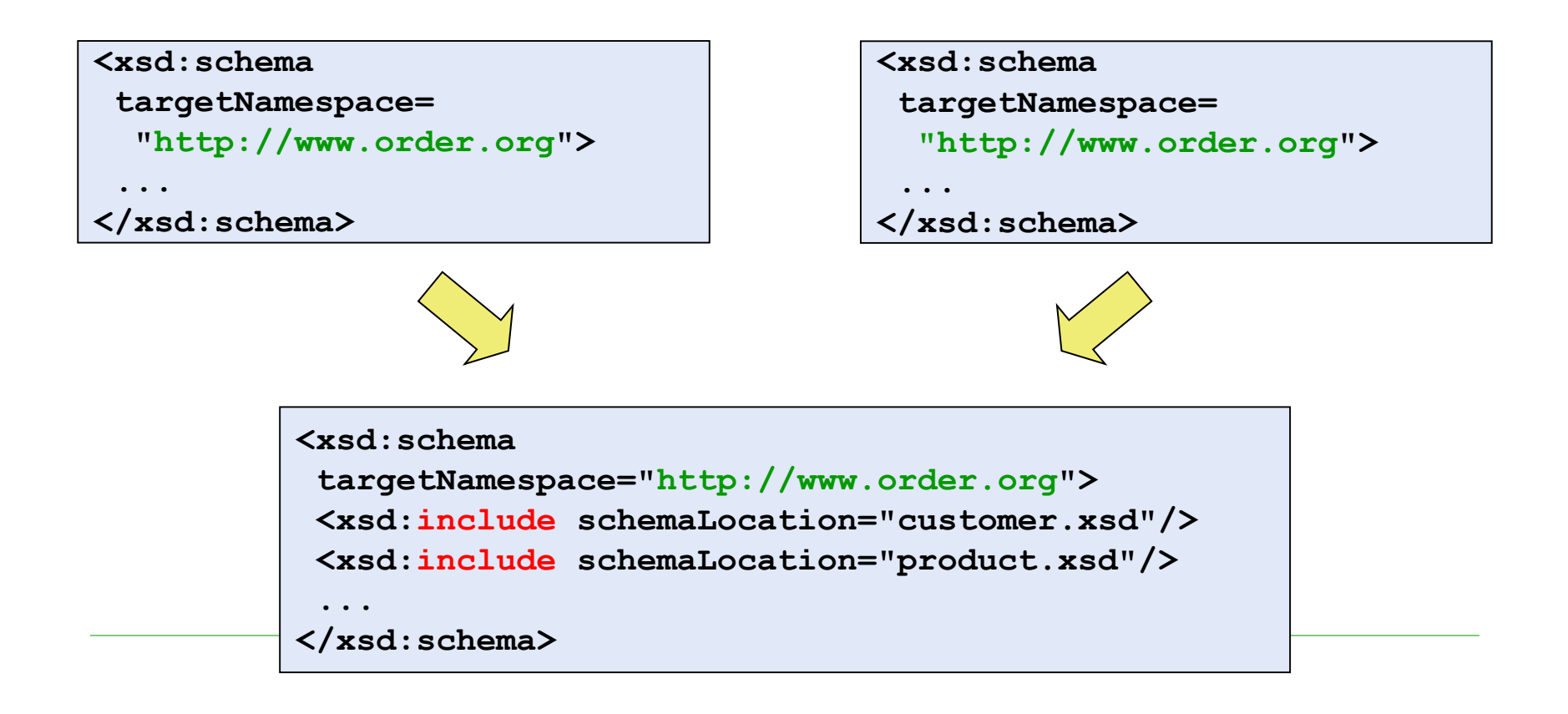

# Chameleon Design of XSDs

- □ Chameleons do not have target namespace
	- No attribute targetNamespace
- $\Box$  Chameleons become a part of namespace into which they are included

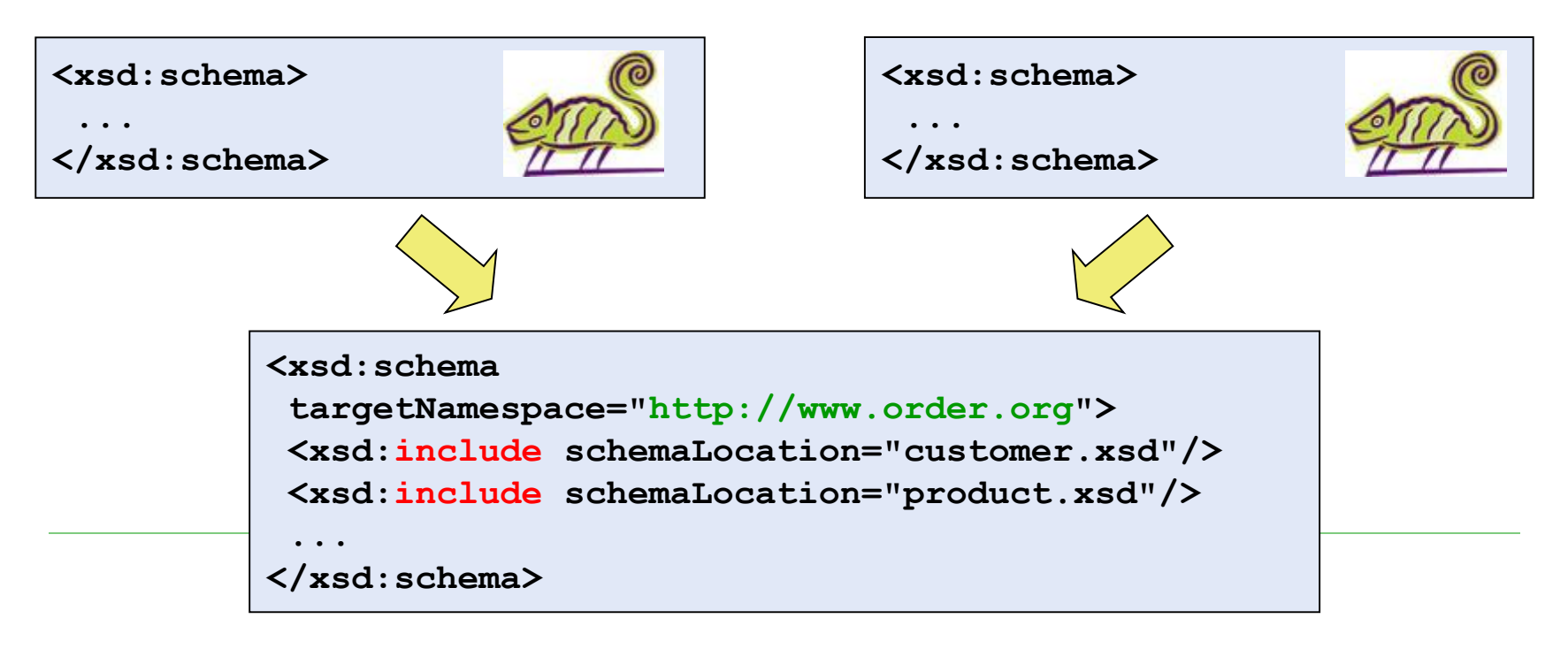

### Namespaces – Recommendations

#### $\Box$  Homogeneous approach:

- ◼ For XML schemas which are conceptually linked
	- $\Box$  i.e. describe the same problem domain and have a common administrator
- There are no conflicts among element / attribute names
	- Collision: Two globally defined elements / attributes with the same name but different type
- There are no conflicts among types
	- Collision: Two globally defined data types with the same name but different content model

### Namespaces – Recommendations

#### $\Box$  Heterogeneous approach:

- **If the XML schemas describe domains of** different problems
- If the XML schemas have distinct administrators
- If there may occur a collision of elements / attributes / types

### Namespaces – Recommendations

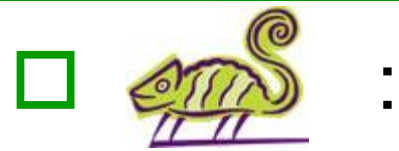

- If the XML schema defines general types which do not have a special semantics or which can be used regardless the problem domain
	- e.g. data types for an address, name, e-mail, …
	- $\Box$  e.g. general data types like array / list of items, string of a particular length, …

- □ Your XML schemas will evolve over time
	- Users have new requirements
	- The world is changing

◼ …

- If we use XML data format, we usually have to manage multiple versions of each schema
- $\Box$  The users must be provided with the version they are interested in and want to use
	- And, of course, the XML documents valid against the selected version

- □ 1<sup>st</sup> option: XML Schema attribute version of element schema
	- Problem: XML documents do not know this information

 $\Box$  This version cannot be directly checked

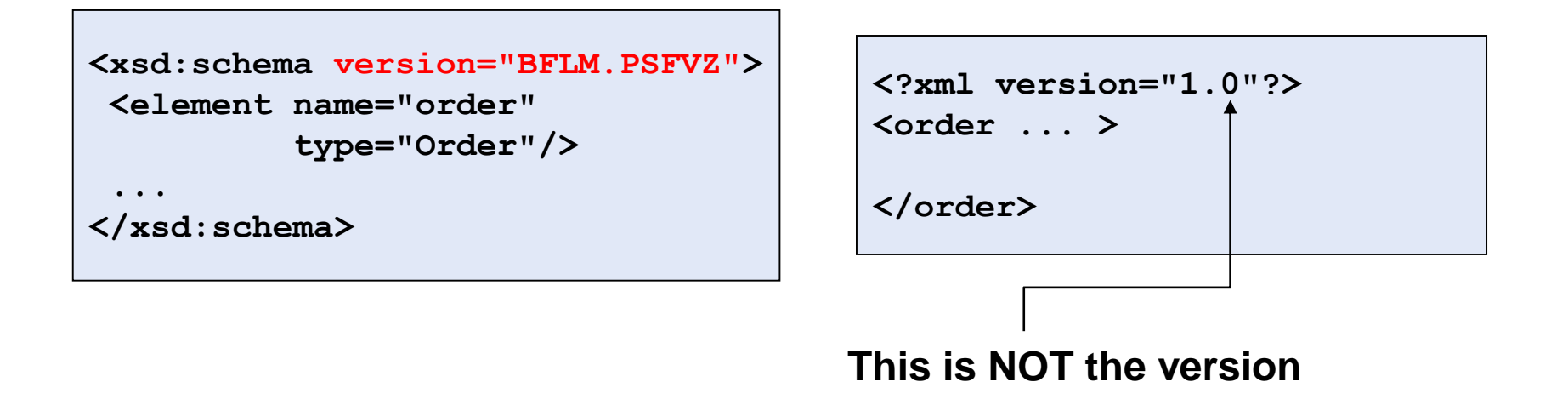

- $\Box$  2<sup>nd</sup> option: own versioning attribute declared for the root element
	- XML documents must have correct version of XML schema in the root element
		- $\Box$  If not, validation reveals it
	- ◼ Problem: XML documents must change also in case when it is not necessary (the version must change)

```
<xsd:schema>
 <xsd:element name="order"
              type="Order"/>
 <xsd:complexType name="Order">
  ...
  <xsd:attribute name="version"
                 type="string"
                 fixed="AEIO.U"/>
 </xsd:complexType>
 ...
</xsd:schema>
```

```
<?xml version="1.0"?>
<order version="AEIO.U" >
```

```
</order>
```
- □ 3<sup>rd</sup> option: including the number of version into the value of attribute targetNamespace
	- XML documents can use the namespace (with particular version) suitable for particular situation

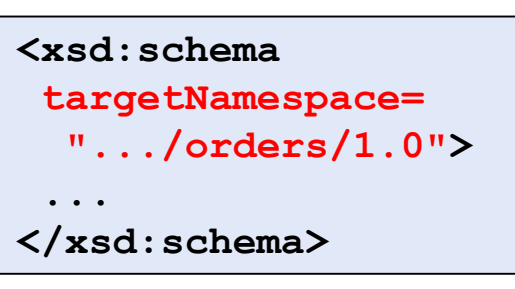

```
<?xml version="1.0"?>
<order
 xsi:schemaLocation=".../orders/1.0
                     Orders.xsd">
</order>
```
- $\Box$  Use versions for your XML schemas
- $\Box$  Force the XML documents to contain version number of the schema
	- **Somehow**
- $\Box$  Provide the users with all versions of XML schemas
- $\Box$  Specify versioning notation so that the users know which changes influence validity of XML documents
	- E.g. *X.Y*, where:
		- New *Y* means that XML documents valid against *X.Y-1* ARE valid against *X.Y*
		- New *X* means that XML documents valid against *X-1.Y* DO NOT HAVE TO BE valid against *X.0*

#### □ Another problem:

- The provider of XML data has several versions of XML schemas (*1*, …, *n*)
- ◼ The consumer wants XML data valid against version *i*
- The provider does not want to store the XML data in all possible versions

 $\Box$  Inefficient (space requirements, management, ...)

#### □ Solution:

- Internal representation such that:
	- The data are stored only once
	- We can export the data into the version required by user
		- Using XSLT | XQuery | SQL/XML

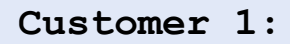

- **- number**
- **- name**
- **- email**

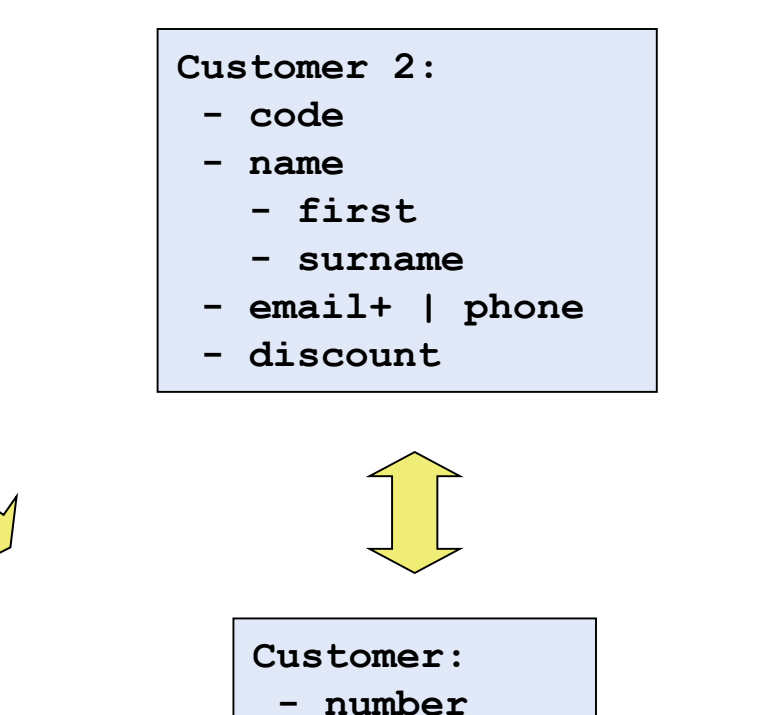

**- first**

**- surname - email\* - phone?**

**- discount?**

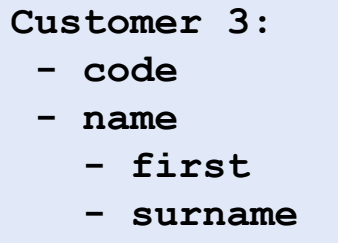

- **- email\***
- **- phone**

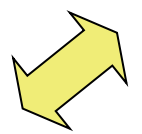

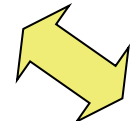

- $\Box$  A basic strategy is derivation of new data types from existing ones using extension
- $\Box$  But, what if:
	- Authors want more freedom in extension of data types?
		- $\Box$  But they cannot modify the schema
	- We have insufficient information for definition of the type?
	- The variability of the content is so extensive that we cannot cover it in the schema?
	- The structure of data changes so fast that we cannot change it on time?

 $\Box$  e.g. the domain of mobile phones

#### $\Box$  If extension is insufficient, use any!

**<complexType name="Publication"> <sequence>**

```
<element name="name"/>
```

```
<element name="price"/>
```

```
<any namespace="##any" minOccurs="0"
    maxOccurs="unbounded"/>
```

```
<element name="publisher"/>
```
**</sequence>**

```
</complexType>
```

```
<?xml version="1.0"?>
<publication
  xmlns="http://www.publication.org"
  xmlns:rc="http://www.review.org">
 <name>
 King's speech
</name>
<price>LOW</price>
 <rc:review>
  ...
</rc:review>
 <publisher>The best one</publisher>
```

```
</publication>
```
#### But…

#### $\Box$  Type Publication is nondeterministic!

When the parser validates **publisher**, it does not know where it is defined

```
<complexType name="Publication">
```

```
<sequence>
```

```
<element name="name"/>
<element name="price"/>
<any namespace="##any" minOccurs="0"
    maxOccurs="unbounded"/>
```

```
<element name="publisher"/>
```

```
</sequence>
```

```
</complexType>
```

```
<?xml version="1.0"?>
<publication
  xmlns="http://www.publication.org"
  xmlns="http://www.review.org">
 <name>
 King's speech
 </name>
<price>LOW</price>
 <rc:review>
  ...
 </rc:review>
 <publisher>The best one</publisher>
</publication>
```
#### □ Better:

**<complexType name="Publication"> <sequence> <element name="name"/> <element name="price"/> <element name="other"> <complexType> <sequence><any .../></sequence> </complexType> </element> <element name="publisher"/> </sequence> </complexType>**

```
<?xml version="1.0"?>
<publication
  xmlns="http://www.publication.org"
  xmlns="http://www.review.org">
 <name>
  King's speech
 </name>
 <price>LOW</price>
 <other>
  <rc:review>
   ...
  \langle/rc:review>
 </other>
 <publisher>The best one</publisher>
</publication>
```
# Conclusion

- $\Box$  The provided set of cases was not complete, but a set of motivating examples
	- There are numerous other best practices, recommendations etc.
		- More or less reasonable
- $\Box$  General advice: If you design a set of XML schemas, first think about the particular application and consequences

### RELAX NG

# RELAX NG

#### $\Box$  Results from two older languages:

- TREX (Tree Regular Expressions for XML)
	- $\Box$  James Clark
	- <http://www.thaiopensource.com/trex/>
- RELAX (Regular Language Description for XML)
	- □ Murata Makoto
	- <http://www.xml.gr.jp/relax/>
- ISO standard: ISO/IEC 19757-2:2002
- Based on the idea of patterns
	- $RELAX NG schema = a pattern of XML document$
	- Note: XML Schema is considered to be based on types

# General features

- $\Box$  Simple and easy-to-learn
- $\Box$  Has two types of syntaxes: XML a compact (non-XML)
	- **Mutually convertible**
	- XML Schema does not have a compact version
- $\square$  Supports namespaces
	- DTD does not
- $\Box$  Has unlimited support for unordered sequences
	- ◼ XML Schema does not
- $\Box$  Has unlimited support for mixed content
	- DTD does not
- $\Box$  It enables to use a wide set of simple data types
	- e.g. from XML Schema

# XML vs. Compact Syntax

```
<element xmlns="http://relaxng.org/ns/structure/1.0" 
          name="employee"> 
 <attribute name="id"> 
  <text/> 
 </attribute> 
 <element name="name"> 
  <text/> 
 </element> 
 <element name="surname"> 
  <text/> 
 </element> 
 <element name="salary"> 
  <text/>
 </element> 
</element>
                                        <employee id="101">
                                          <name>Irena</name> 
                                          <surname>Holubova</surname> 
                                          <salary>1000000</salary> 
                                        element employee { 
                                          attribute id { text }, 
                                          element name { text }, 
                                          element surname { text }, 
                                          element salary { text } }
```
**</employee>**

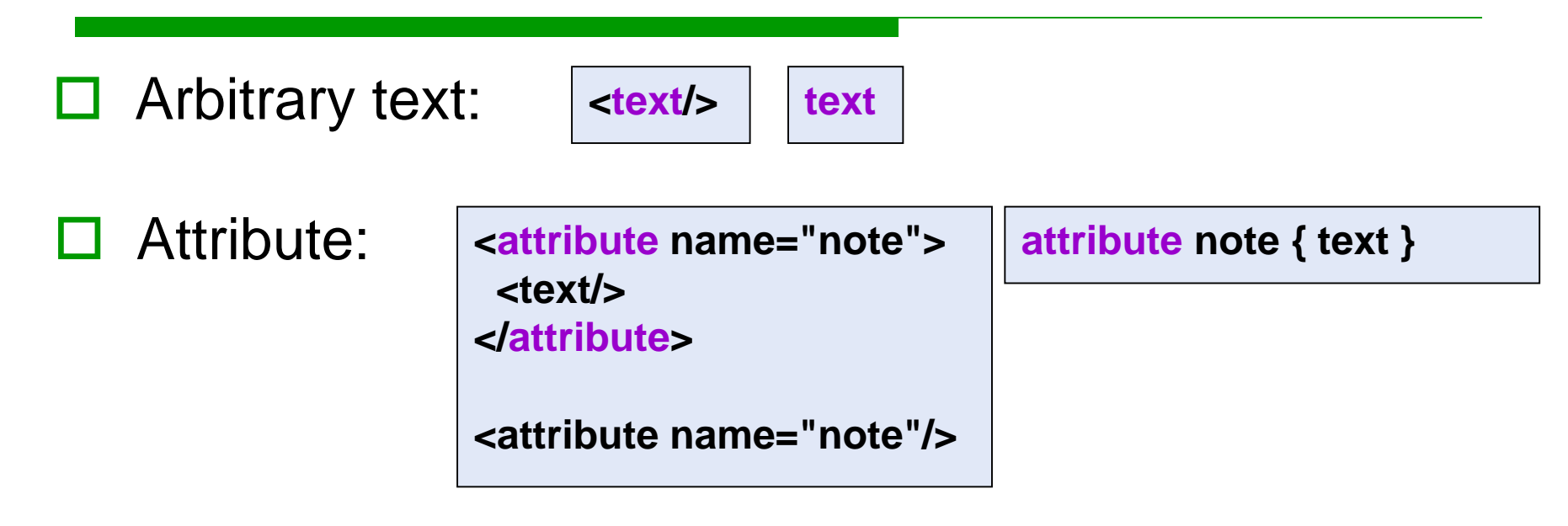

 $\Box$  Element with text content:

**<element name="name"> <text/> </element>**

**element name { text }**

#### **E** Empty element:

```
<element name="hr"> 
 <empty/> 
</element>
```
**element hr { empty }**

 $\Box$  Element with an attribute (and text content):

```
<element name="person"> 
 <attribute name="id"/> 
 <text/> 
</element>
<element name="person"> 
 <text/> 
 <attribute name="id"/> 
</element>
```

```
element person { 
 attribute id { text }, 
 text }
element person { 
 text, 
 attribute id { text } }
```
The order is not important

#### $\Box$  Element with subelements (and an attribute):

**<element name="person"> <element name="name"> <text/> </element> <element name="surname"> <text/> </element> <element name="salary"> <text/> </element> <attribute name="id"/> </element>**

**element person { element name { text }, element surname { text }, element salary { text }, attribute id { text } }**

#### $\Box$  Optional pattern:

```
<element name="person"> 
 <element name="name"> 
  <text/> 
 </element> 
 <optional> 
  <element name="fax"> 
   <text/> 
  </element> 
 </optional> 
 <optional> 
  <attribute name="note"/> 
 </optional> 
</element>
```
**element person { element name { text }, element fax { text }?, attribute note { text }? }**

```
<element name="person"> 
 <element name="name"> 
  <text/> 
 </element> 
 <element name="surname"> 
  <text/> 
 </element> 
 <optional> 
  <element name="fax"> 
   <text/> 
  </element> 
  <attribute name="note"/> 
 </optional> 
</element>
```
**element person { element name { text }, element surname { text }, ( element fax { text }, attribute note { text } )? }**

Neither in DTD nor in XML Schema 1.0 can be expressed

!

 $\bullet$ 

version 1.1: assert

 $\Box$  Repeating patterns:

```
<element name="person"> 
 <element name="name"> 
  <text/> 
 </element> 
 <oneOrMore> 
  <element name="phone"> 
   <text/> 
  </element> 
 </oneOrMore> 
 <attribute name="id"/> 
</element>
```
**element person { element name { text }, element phone { text }+, attribute id { text } }**

zeroOrMore **\***

Precise number of occurrences as in DTD

Non-trivial

#### Ordered sequences:

**<element name="person"> <element name="name"> <text/> </element> <element name="surname"> <text/> </element> <element name="email"> <text/> </element> </element>**

**<element name="person"> <group> <element name="name"> <text/> </element> <element name="surname"> <text/> </element> <element name="email"> <text/> </element> </group> </element>**

#### □ Choice:

```
<element name="person"> 
 <element name="name"> 
  <text/> 
 </element> 
 <choice> 
  <element name="email"> 
   <text/> 
  </element> 
  <element name="phone"> 
   <text/> 
  </element> 
 </choice> 
</element>
```
**element person { element name { text }, ( element email { text } | element phone { text } ) }**

#### □ Unordered sequences:

```
<element name="person"> 
 <element name="name"> 
  <text/> 
 </element> 
 <interleave> 
  <element name="email"> 
   <text/> 
  </element> 
  <element name="phone"> 
   <text/> 
  </element> 
 </interleave> 
</element>
```
**element person { element name { text }, ( element email { text } & element phone { text } ) }**

Contrary to XML Schema no restrictions

#### □ Mixed content:

#### **<element name="para">**

**<interleave>**

**<zeroOrMore> <element name="bold"> <text/> </element> </zeroOrMore> <zeroOrMore> <element name="italic"> <text/> </element> </zeroOrMore> <text/> </interleave> </element>**

**element para { element pojem { bold }\* & element odkaz { italic }\* & text }**

<text/> corresponds to arbitrary number of text nodes

Does not need  $+$  or  $*$ 

**<element name="para"> <mixed> <zeroOrMore> <element name="bold"> <text/> </element> </zeroOrMore> <zeroOrMore> <element name="italic"> <text/> </element> </zeroOrMore> </mixed> </element>**

group  $\Rightarrow$  interleave:

 $\Longleftrightarrow$ 

!

**<element name="para"> <mixed> <group> <zeroOrMore> <element name="bold"> <text/> </element> </zeroOrMore> <zeroOrMore> <element name="italic"> <text/> </element> </zeroOrMore> </group> </mixed> </element>**

**element para { mixed { element bold { text }\* & element italic { text }\* } }**

# Data Types

- $\Box$  Built-in: string and token
- Typically we use XML Schema data types

```
<element name="price"> 
 <data type="decimal" 
       datatypeLibrary="http://www.w3.org/2001/XMLSchema-datatypes"/>
```
**</element>**

```
<element name="coordinates" 
         datatypeLibrary="..."> 
 <element name="x"> 
  <data type="double"/> 
 </element> 
 <element name="y"> 
  <data type="double"/> 
 </element> 
</element>
```
**datatypes xs = "…" element price { xs:decimal }**

**element price { xsd:decimal }**

**xsd** = default for XML Schema

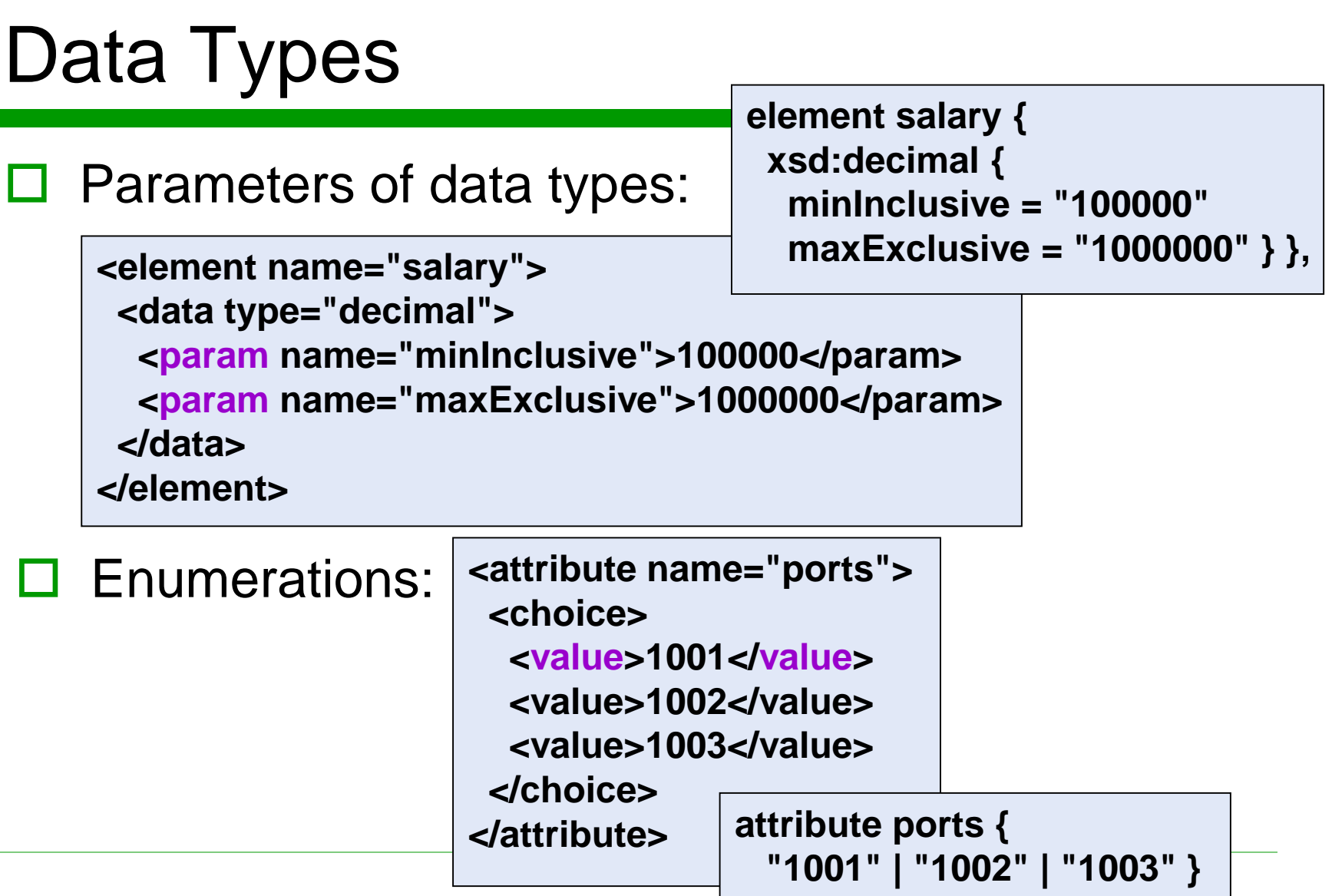

# Data Types

□ Negative enumeration:

**<element name="color"> <data type="string"> <except> <choice> <value>black</value> <value>white</value> </choice> </except> </data> </element>**

**element color { string – ( "black" | "white" ) }**

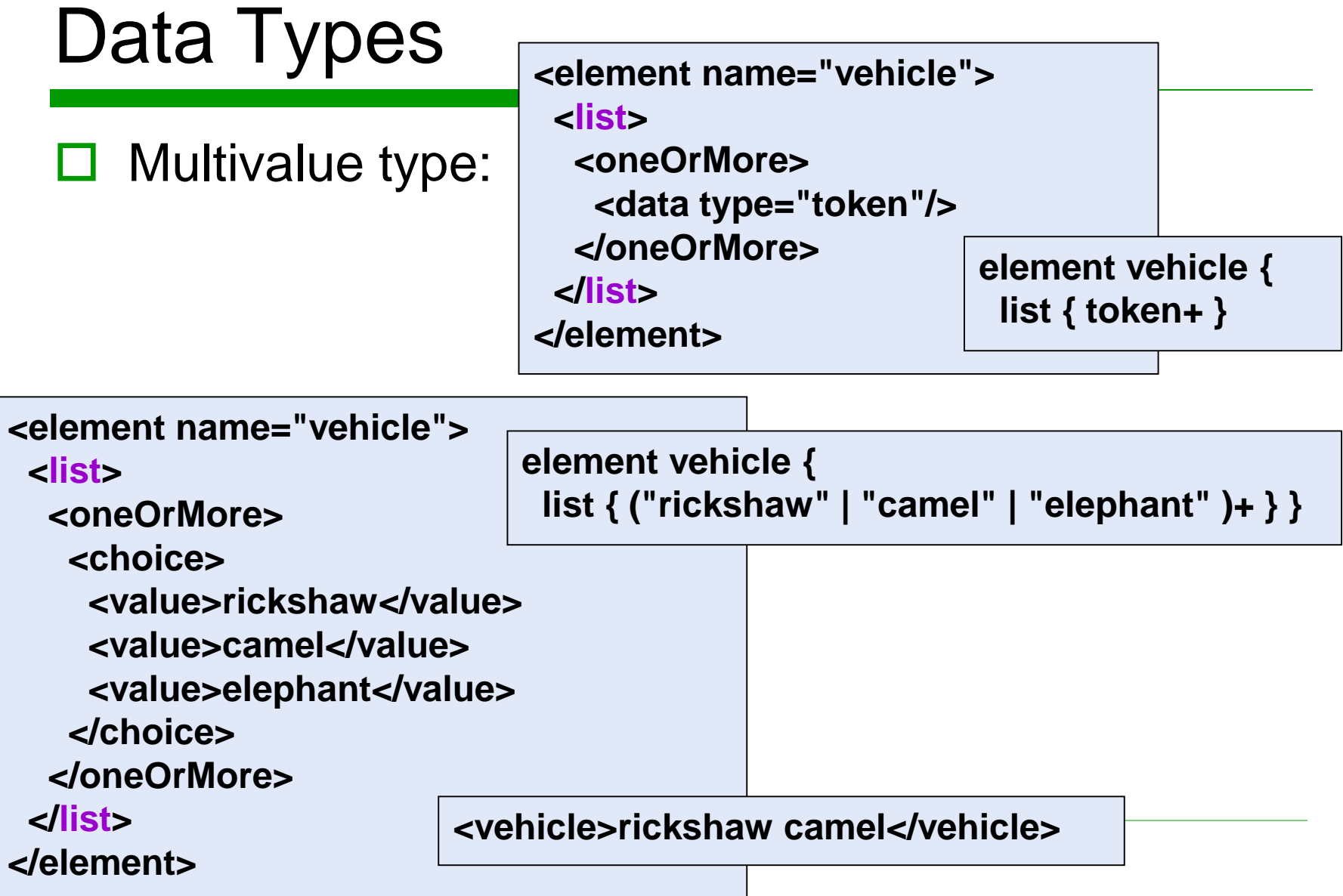

# Data Types

**</attribute>**

**<attribute name="dimensions"> <list>** 

**<data type="decimal"/> <data type="decimal"/> <data type="decimal"/> <choice> <value>cm</value> <value>mm</value> </choice> </list>** 

**attribute dimensions { list { xsd:decimal, xsd:decimal, xsd:decimal, ("cm" | "mm" ) } }**

**dimensions="40 38.5 90 cm"**

# Conclusion

- $\Box$  Other schema components:
	- Naming of schema parts + repeatable usage
	- Usage of namespaces
	- Documentation and comments
- $\Box$  Other sources of information:
	- **RELAX NG Tutorial:**

<http://www.relaxng.org/tutorial-20011203.html>

- **RELAX NG Compact Syntax Tutorial:** <http://www.relaxng.org/compact-tutorial-20030326.html>
- <http://www.relaxng.org/>

#### **Schematron**

# Schematron

- ISO standard: ISO/IEC 19757-3:2006
- $\Box$  Based on the idea of patterns
	- Similar meaning as in XSLT
	- Does not define a grammar
		- D DTD, XML Schema, RELAX NG are grammar-based
- $\Box$  Defines a set of rules which must be followed by a valid XML document
	- Expressed using XPath
	- ◼ For validation we can use an XSLT processor

# Structure of Schema

- Root element <schema xmlns="http://purl.oclc.org/dsdl/schematron"> contains:
- <title> name of schema (optional)
- $\Box$  <ns prefix="..." uri="..." /> declarations of namespace prefixes (arbitrary amount)
- $\Box$  <pattern> (at least one) pattern containing:
	- $\alpha$  -rule context="..." $>$  (at least one) rule applied in the context and containing subelements:
		- $\Box$  <assert test="..."> if XPath expression in attribute test does not return true, the result of validation is the content of assert
		- $\Box$  <report test="..."> if XPath expression in attribute test does return true, the result of validation is the content of report

# Example

```
<?xml version="1.0" encoding="utf-8"?>
```

```
<schema xmlns="http://www.ascc.net/xml/schematron">
```

```
<pattern name="The list of employees is not empty">
```

```
<rule context="employees">
```

```
<assert test="employee">There must be at least one employee in 
the list</assert>
```
**<report test="sum(employee/salary) > 500000">The sum of salaries can not be greater than 500.000</report>** 

**</rule>** 

```
</pattern>
```

```
<pattern name="Rules for an employee">
```

```
<rule context="employee">
```
**<assert test="name">An employee must have a name.</assert> <assert test="surname"> An employee must have a surname.</assert> <assert test="email"> An employee must have an e-mail.</assert> <assert test="@id"> An employee must have an id.</assert>** 

# Example

```
…
   <report test="name[2]|surname[2]">An employee can not have multiple
names.</report> 
  </rule>
 </pattern>
 <pattern name="Duplicity of IDs"> 
  <rule context="employee"> 
   <report test="count(../employee[@id = current()/@id]) > 1">
    Duplicity in ID <value-of select="@id"/> of element 
    <name/>.</report> 
  </rule> 
 </pattern> 
</schema>
```

```
 <name> – name of current element
```
<value-of select="…"> – result of XPath expression in select

### Validation

- Option A: Special SW / library for Schematron
- □ Option B: Arbitrary XSLT processor
	- There exists an XSLT script which transforms Schematron schemas to XSLT scripts
	- The resulting XSLT script is applied on XML documents
	- The result is content of assert a report elements

# Combination with XML Schema

```
<?xml version="1.0" encoding="utf-8"?>
<xs:schema xmlns:xs="http://www.w3.org/2001/XMLSchema"
            xmlns:sch="http://www.ascc.net/xml/schematron">
 <xs:element name="employees">
  <xs:annotation>
   <xs:appinfo>
    <sch:pattern name="Do we have enough for salaries?">
     <sch:rule context="employees">
      <sch:report test="sum(employee/salary) &gt; 50000">The sum of
salaries can not be greater than 50.000.</sch:report>
     </sch:rule>
    </sch:pattern>
   </xs:appinfo>
  </xs:annotation>
  <xs:complexType>
   <!-- … definition of element content in XSD … -->
  </xs:complexType> 
 </xs:element> 
</xs:schema>
```
# Combination with XML Schema

#### □ Validation:

- Option A: Special SW / library for Schematron
- Option B: Using XSLT we extract a Schematron schema and validate it

# Combination with RELAX NG

**<?xml version="1.0" encoding="utf-8"?> <element xmlns="http://relaxng.org/ns/structure/1.0" datatypeLibrary="http://www.w3.org/2001/XMLSchema-datatypes" xmlns:sch="http://www.ascc.net/xml/schematron" name="employees"> <sch:pattern name="Do we have enough for salaries?"> <sch:rule context="employees">**  <sch:report test="sum(employee/salary) &gt; 50000">The sum of **salaries can not be greater than 50.000.</sch:report> </sch:rule> </sch:pattern> <oneOrMore> <!-- … definition of element content in XSD … --> </oneOrMore> </element>**

# Combination with RELAX NG

 $\Box$  There exists also a compact non-XML version:

**namespace sch = "http://www.ascc.net/xml/schematron" [ sch:pattern [ name = " Do we have enough for salaries? " sch:rule [ context = "employees" sch:report [ test = "sum(employee/salary) > 50000" "The sum of salaries can not be greater than 50.000." ] ] ] ]**

#### □ Validation:

- Option A: Special SW / library for Schematron
- Option B: Using XSLT we extract a Schematron schema and validate it

# Conclusion

#### $\Box$  A different approach to schema validation

Does not define a grammar

#### Usage of  $XPath + combination$  with other languages

 The language itself has limitations – the grammar definition is still more user friendly

- □ Inspiration for XML Schema assert element
- Other information:

<http://www.schematron.com/>